$,$  tushu007.com

## << Photoshop>>

- << Photoshop>>
- 13 ISBN 9787121058219
- 10 ISBN 7121058219

出版时间:2008-3

页数:305

512000

extended by PDF and the PDF

http://www.tushu007.com

Photoshop CS3

Photoshop CS3

Photoshop CS3

Photoshop

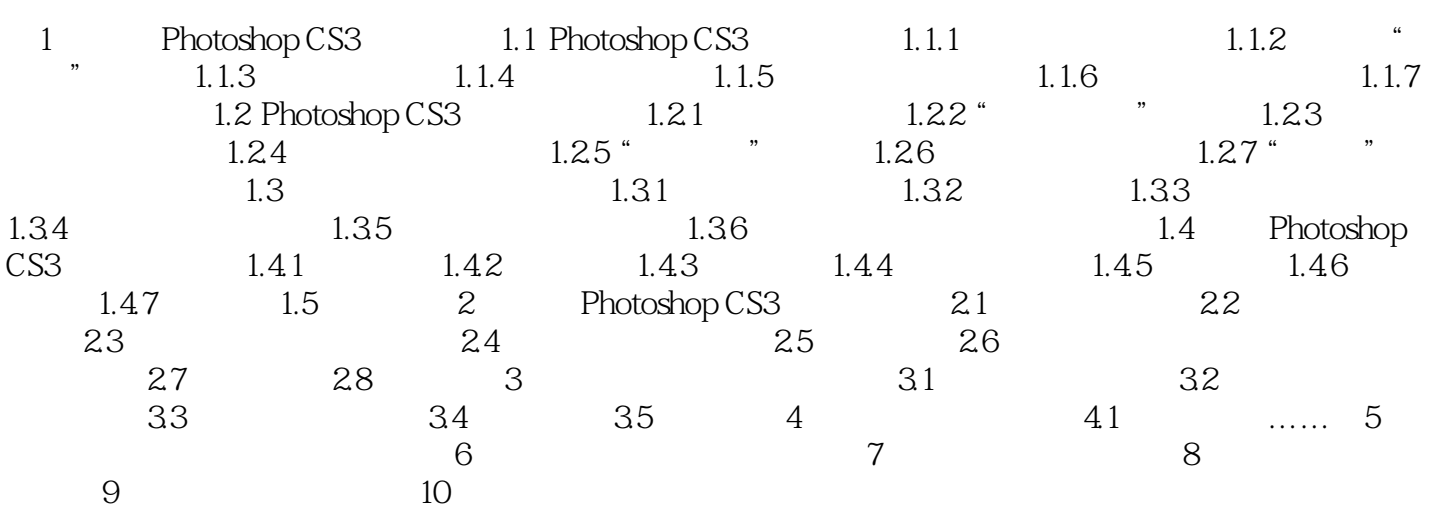

Photoshop

本站所提供下载的PDF图书仅提供预览和简介,请支持正版图书。

更多资源请访问:http://www.tushu007.com